# **AVALIAÇÃO DE RISCOS INDUSTRIAIS E AMBIENTAIS COM A ANÁLISE PRELIMINAR DE PERIGOS (APP) E LÓGICA FUZZY**

Paulo Victor Fleming, Ph.D. Depto de Engenharia Mecânica, Universidade Salvador (UNIFACS), Salvador, BA fleming@magiclink.com.br Claudio de Brito Garcia, M.Sc. PRINCIPIA Engenharia de Confiabilidade Ltda, Salvador, BA cbrito@magiclink.com.br

ABSTRACT: This paper presents the basic concepts of Preliminar Hazard Analysis which have been used together with fuzzy logic, to develop a model to classify industrial accident scenarios. The analysts may then define corrective actions to minimise the risks for the industrial workers and population, besides environmental contaminations. The model is a powerful tool for analysts with few previous experience in risk analyis. Even risk experts can use the model to support decisions of environmental and industrial risk analyses.

KEYWORDS: Industrial Risk Analysis, Preliminar Hazard Analysis, Fuzzy Logic

RESUMO: Este trabalho apresenta os conceitos básicos da técnica de Análise Preliminar de Perigos (APP) que servem de base para criação de um modelo de análise que utiliza a lógica *fuzzy* para classificar os cenários de acidentes industriais. A partir desta classificação, os analistas podem definir ações visando a diminuição dos riscos para os trabalhadores das indústrias e populações vizinhas, além de contaminações ambientais. O modelo revelou-se uma ferramenta útil e inovadora, que busca facilitar a avaliação de risco por parte de técnicos sem experiência prévia nesta área da engenharia. Mesmo os técnicos experientes podem fazer uso do modelo como um auxiliar na tomada de decisões inerentes aos estudos de análise de riscos industriais e ambientais.

## **INTRODUÇÃO**

Ao dos anos 70, a Análise de Riscos de Processos Industriais passou a assumir um papel de maior importância dentro dos setores responsáveis pela segurança e pelo meio-ambiente nas indústrias. A insatisfação de parte de grupos da população, de autoridades governamentais e de alguns membros da própria indústria, iniciou um processo de busca de melhoria das condições de segurança dos sistemas de processo das indústrias químicas e petroquímicas, visando à minimização dos riscos decorrentes destes processos e, conseqüentemente, a diminuição das fatalidades entre os trabalhadores das indústrias e as populações vizinhas a estas, além de contaminações ambientais.

A técnica qualitativa conhecida como APP (Análise Preliminar de Perigos) [1] permite uma avaliação qualitativa do risco associado a cada um dos cenários identificados, orientando a equipe envolvida na análise para a elaboração de medidas mitigadoras do risco ou, muitas das vezes, para a elaboração de estudos mais aprofundados sobre estes cenários, com a aplicação de técnicas quantitativas como Avaliação de Efeitos Físicos, Análise de Vulnerabilidade e Análise Quantitativa de Riscos. Estas técnicas, por serem baseadas em modelos matemáticos complexos envolvem custos bem maiores, além de exigirem uma quantidade de tempo bem superior para sua aplicação. Assim, torna-se fundamental a otimização do processo de escolha dos cenários que necessitam efetivamente de uma posterior avaliação quantitativa.

A aplicação da Lógica *Fuzzy* [2-5] neste processo de seleção pode representar uma evolução significativa em relação aos métodos hoje existentes, os quais exigem considerável experiência em análise de riscos por parte dos integrantes das equipes. Significados vagos como, por exemplo, freqüência de ocorrência "*provável*" ou severidade "*crítica*", utilizados tradicionalmente para classificar as freqüências e severidades de cenários, podem ser facilmente mal interpretados e escolhidos de forma equivocada pelos membros da equipe. Como o uso da Lógica *Fuzzy* pressupõe a inserção da experiência acumulada de especialistas dentro dos modelos de análise e controle, além da utilização de variáveis numéricas que podem ser convertidas em variáveis lingüísticas e viceversa, torna-se evidente a contribuição que esta nova aplicação pode oferecer aos estudos de análise de riscos.

## **OBJETIVO**

O objetivo deste trabalho é apresentar um modelo básico de avaliação qualitativa de riscos baseado em Lógica *Fuzzy*, para ser utilizado no julgamento da criticalidade dos cenários de acidente identificados através da técnica de Análise Preliminar de Perigos (APP). Este modelo substituiria a tradicional Matriz de Riscos, que utiliza conceitos subjetivos para as categorias de severidade e freqüência esperadas dos acidentes.

# **AVALIAÇÃO QUALITATIVA DE RISCO ATRAVÉS DA TÉCNICA DE ANÁLISE PRELIMINAR DE PERIGOS (APP)**

A Análise Preliminar de Perigos é uma técnica qualitativa para a identificação dos perigos potenciais decorrentes da instalação de novas unidades de processo ou da operação de unidades já existentes, que lidam com materiais perigosos. A técnica examina as maneiras pelas quais energia pode ser liberada de forma descontrolada, registrando, para cada um dos eventos perigosos encontrados, as suas causas e conseqüências para os empregados, população externa à empresa, meio ambiente e relativas ao próprio sistema, além dos possíveis modos de detecção. Com base nestas informações, podem ser sugeridas medidas preventivas ou mitigadoras dos perigos identificados, na tentativa de eliminar as causas ou reduzir os efeitos danosos resultantes dos cenários de acidente analisados.

O resultado final de uma APP consiste na identificação dos perigos e no mapeamento das áreas perigosas com base nos cenários de acidente relativos aos processos, armazenamentos, instalações, transportes de produtos químicos e a outros sistemas inerentes aos processos industriais.

A realização da análise propriamente dita é feita através do preenchimento de uma planilha de APP para cada módulo de análise da instalação. A planilha utilizada neste trabalho, mostrada na Figura 1, contém 9 colunas, que devem ser preenchidas conforme a descrição apresentada abaixo.

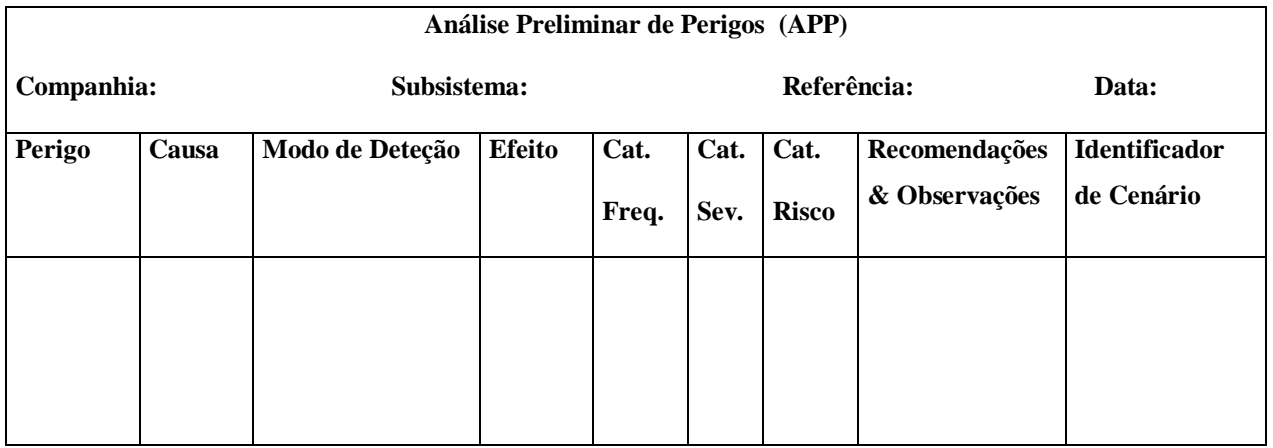

## Figura 1 - Planilha de APP Utilizada neste Trabalho

## *1ª coluna: Perigo*

Contem os perigos identificados para o módulo de análise em estudo. Os perigos são eventos acidentais que têm potencial para causar danos às instalações, aos operadores, ao público ou ao meio ambiente (p.ex. liberação de material tóxico, explosão confinada, etc).

### *2ª coluna: Causas*

Podem envolver tanto falhas intrínsecas de equipamentos (vazamentos, rupturas, falhas de instrumentação, etc.) como erros humanos de operação, em testes ou de manutenção.

#### *3ª coluna: Modos de Detecção*

A detecção da ocorrência do perigo tanto pode ser realizada através da instrumentação (alarmes de pressão, de temperatura, etc.), como através da percepção humana (visual, odor, etc.).

### *4ª coluna: Efeitos*

Os principais efeitos dos acidentes envolvendo substâncias tóxicas e inflamáveis incluem, entre outros: formação de nuvem tóxica, incêndio em poça de produto inflamável, formação de tocha (jato de fogo), incêndio em nuvem de vapor de produto inflamável, explosão de nuvem de vapor de produto inflamável, explosão confinada com possível geração de mísseis, e contaminação ambiental.

### *5ª coluna: Categoria de Freqüência*

Uma APP define *cenário de acidente* como o conjunto formado pelo perigo identificado, suas causas e cada um dos seus efeitos. Exemplos de cenários de acidente possíveis seriam:

- grande liberação de substância tóxica devido a ruptura de tubulação levando à formação de uma nuvem tóxica; ou
- grande liberação de gás inflamável devido a sobrepressurização do vaso por erro operacional resultando em explosão de nuvem de vapor.

O uso da APP associada com matrizes de aceitabilidade de risco exige que os cenários de acidente sejam classificados em *categorias de freqüência*, as quais fornecem uma indicação qualitativa da freqüência esperada de ocorrência para os cenários identificados. Esta escolha dos critérios é função do tipo de análise que se pretende executar, podendo ser definida pela entidade governamental ou pela própria empresa, quando se tratar de estudo interno. As categorias do Projeto APPOLO, que apresentou análises de risco para mais de trinta empresas do Pólo Petroquímico de Camaçari, foram definidas pelo COFIC (Comitê de Fomento Industrial de Camaçari) nos Termos de Referência [6] para o referido projeto e podem ser encontradas na Tabela 1.

#### *6ª coluna: Categoria de Severidade*

Os cenários de acidente, por sua vez, devem ser classificados em *categorias de severidade*, as quais

| Categoria    | Denominação             | Descrição                              |
|--------------|-------------------------|----------------------------------------|
| F            | <b>Muito Improvável</b> | Uma ocorrência a cada 100 anos ou mais |
| E            | Improvável              | Uma ocorrência a cada 10 anos          |
| D            | Remota                  | Uma ocorrência a cada 5 anos           |
| $\mathsf{C}$ | <b>Ocasional</b>        | Uma ocorrência a cada ano              |
| B            | Moderada                | Uma ocorrência a cada 6 meses          |
| A            | Frequente               | Uma ocorrência a cada mês              |

Tabela 1 - Categorias de Freqüência Utilizadas no Projeto APPOLO

fornecem uma indicação qualitativa do grau de severidade das conseqüências dos cenários identificados. As categorias de severidade utilizadas no Projeto APPOLO estão reproduzidas na Tabela 2. Podemos observar que nesta tabela, as categorias de severidade III e IV ("insignificante" e "marginal") correspondem aos acidentes cujos danos ficam restritos às fronteiras das instalações analisadas, enquanto aqueles classificados nas categorias II e I ("crítica" e "catastrófica") correspondem aos cenários com potencial de causar danos além das fronteiras das instalações (danos ao público ou ao meio ambiente). Todos os cenários classificados nas categorias II e I foram objeto de uma Análise de Vulnerabilidade, exceto aqueles extremamente remotos (p.ex. queda de avião, terremotos, etc)

Tabela 2 - Categorias de Severidade Utilizadas no Projeto APPOLO

| <b>Valor</b> | Categoria                     | Descrição                                                                                                    |
|--------------|-------------------------------|----------------------------------------------------------------------------------------------------|
| IV           | Baixo<br>ou<br>Insignificante | Nenhum dano ao pessoal de fábrica<br>$\overline{\phantom{a}}$<br>Pequenos danos financeiros ou materiais à empresa<br>$\overline{\phantom{a}}$                                         |
| $\mathbf{I}$ | Marginal                      | Possibilidade de danos ao pessoal interno da fábrica<br>$\overline{\phantom{a}}$<br>Danos materiais/financeiros à empresa                                                              |
| $\mathbf{I}$ | Crítica                       | - Possibilidade de efeitos significativos sobre a integridade do público e<br>sobre a vizinhança<br>Possibilidade de danos significativos ao meio ambiente<br>$\overline{\phantom{a}}$ |
| T            | Catastrófica                  | Possibilidade de grandes danos (vítimas fatais) ao público e à<br>vizinhança<br>Severa degradação ambiental                                                                            |

### *7ª coluna: Risco*

Combinando-se as categorias de freqüência com as de severidade, obtém-se uma *matriz de riscos* (figura 2), a qual fornece uma indicação qualitativa do nível de risco de cada cenário identificado na análise. Os cenários de acidente localizados na área hachurada devem ser objeto de medidas de mitigação de riscos. Nesta coluna deve ser indicado se o cenário está dentro ou fora da área hachurada da Matriz de Risco adotada.

### *8ª coluna: Recomendações/Observações*

Contem recomendações de medidas mitigadoras de risco propostas pela equipe de realização da APP ou quaisquer observações pertinentes ao cenário de acidente em estudo.

### *9ª coluna: Identificador do Cenário de Acidente*

Esta coluna deve conter um número de identificação do cenário de acidente. Deverá ser preenchida seqüencialmente para facilitar a consulta a qualquer cenário de interesse.

Após o preenchimento das planilhas de APP, a tarefa seguinte corresponde ao levantamento do número de cenários de acidentes identificados por categorias de freqüência e de severidade, identificando-se os cenários classificados nas categorias de severidade "crítica" e "catastrófica", bem como aqueles situados na área hachurada da Matriz de Riscos. Estes deverão, então, ser objeto de uma análise mais aprofundada.

# **MODELO DE ANÁLISE DE RISCO COM LÓGICA FUZZY DESCRIÇÃO GERAL**

Durante uma APP, os participantes classificam cada cenário identificado em categorias de risco previamente estabelecidas. Esta classificação é utilizada então, para determinar a necessidade de ações preventivas ou mitigadoras de risco, bem como do prosseguimento da análise, com a aplicação de outras técnicas. A APP utiliza categorias de severidade e freqüência que têm, em sua essência, um caráter bastante vago e impreciso. Assim sendo, os resultados dependem, de forma inequívoca, da experiência dos participantes do grupo neste tipo de análise.

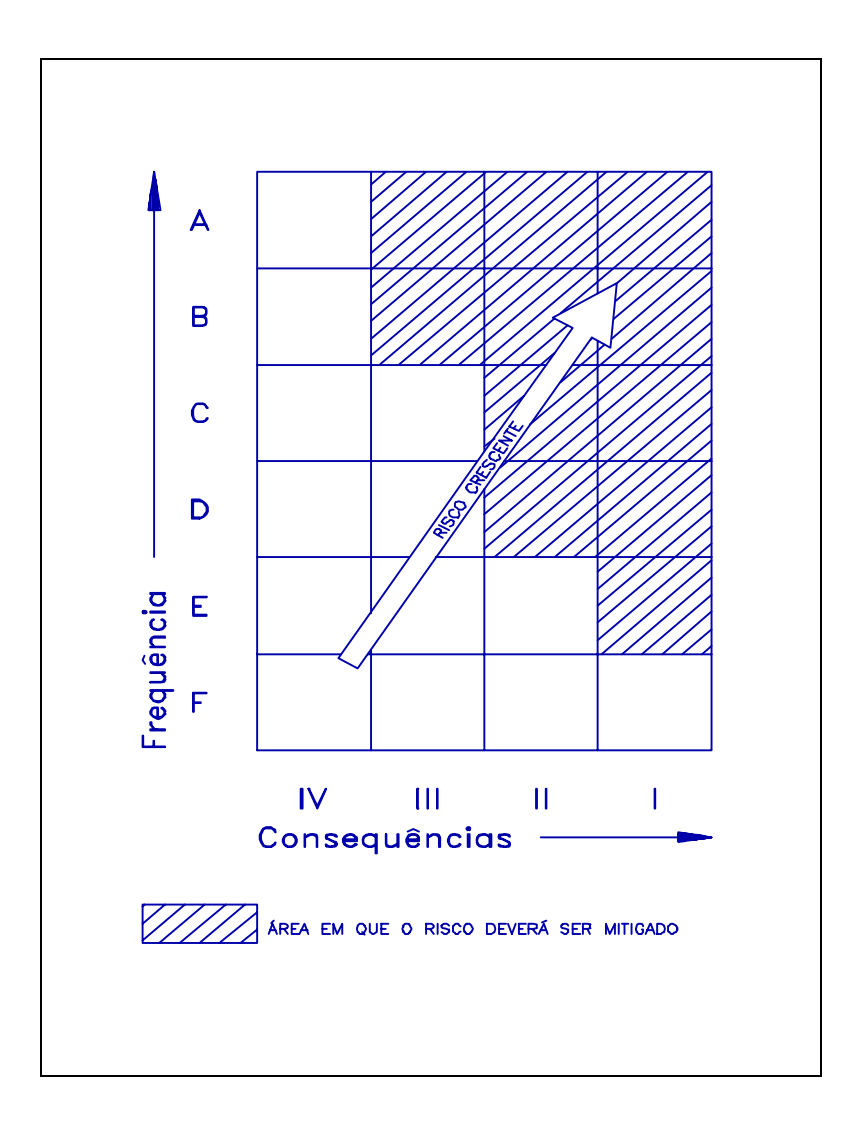

Figura 2 - Matriz de Riscos Utilizada no Projeto APPOLO

O objetivo do programa **FURIA** (*FUzzy RIsk Analyst*) [6] é auxiliar os participantes de análises de risco na classificação das hipóteses de acidentes identificadas. Ao invés de utilizar diretamente variáveis lingüísticas do tipo "*severidade catastrófica*" ou "*freqüência extremamente remota*", o usuário do FURIA alimenta o programa com dados numéricos conhecidos ou facilmente calculáveis. Esses dados são, então, processados e devolvidos sob a forma de valores de risco dentro

de uma escala predefinida. Esta escala pode ser dividida em faixas, que representariam as diferentes categorias ou níveis de risco relativos aos cenários analisados.

## **VARIÁVEIS DE ENTRADA**

A escolha das variáveis a serem utilizadas pelo programa foi baseada na experiência acumulada em diversas APPs, na maioria das vezes associadas a análises quantitativas de risco ou de vulnerabilidade. As variáveis selecionadas têm relação com o nível de dano esperado para um determinado acidente, ou com a probabilidade de ocorrência deste mesmo evento. A seguir, estão listadas as variáveis utilizadas pelo programa FURIA: "Distância a que se encontra a população mais próxima"; "Inventário máximo liberado"; "Freqüência esperada de ocorrência"; "Inflamabilidade (LFL %) "; "Toxicidade (IDLH) "; "Índice de Vaporização (T<sub>Eb</sub> - T<sub>S</sub>)"; e "Peso Molecular"

## **TIPOS DE ACIDENTES ANALISADOS**

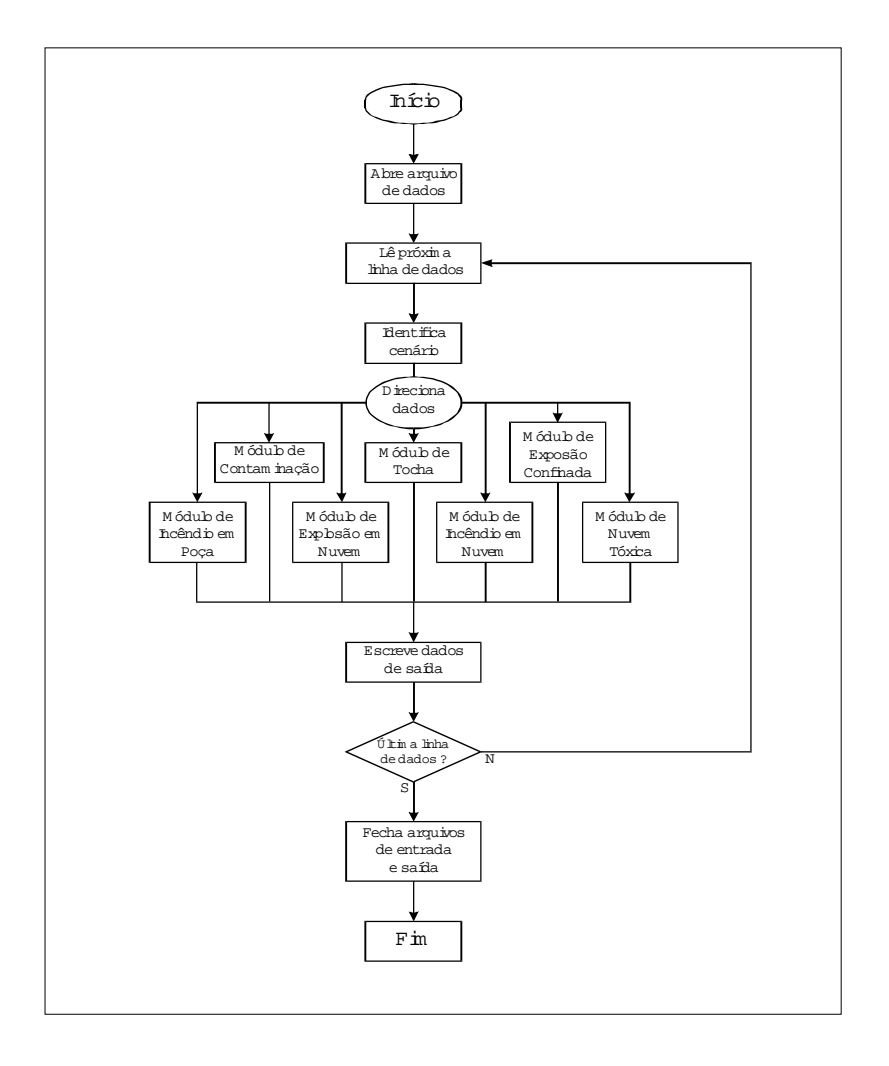

Figura 3. Fluxograma do Programa FURIA

O programa FURIA possibilita a análise de um conjunto de cenários diversos, assim como ocorre em uma análise preliminar de perigos. Também pode-se avaliar o comportamento do risco associado a um determinado cenário de acidente, alterando os valores de uma ou mais variáveis dentro de suas faixas de trabalho. A figura 3 apresenta, esquematicamente, a estrutura do programa FURIA. Pode-se observar a existência de sete módulos individuais de análise para as seguintes hipóteses de acidente: "Contaminação"; "Tocha"; "Explosão Confinada"; "Incêndio em Poça"; "Explosão em Nuvem"; "Incêndio em Nuvem" e "Nuvem Tóxica".

Cada módulo de análise foi estruturado separadamente utilizando-se as ferramentas disponíveis no programa TIL Shell©. A figura 4 apresenta o diagrama simplificado do modelo básico utilizado para cada um dos módulos de análise. Pode-se observar que cada variável utilizada por um determinado modelo passa por um processo conhecido como fuzzificação, onde o valor preciso da variável é transformado em graus de pertinência a determinado(s) membro(s) da variável lingüística, através da aplicação das funções características estabelecidas na base de conhecimento. De posse de todas as variáveis transformadas, o programa consulta o conjunto de regras e verifica quais delas têm suas condições atendidas. As regras "atendidas" pelas variáveis, fornecem as informações para o módulo de tomada de decisão, que gera o valor *fuzzy* para a variável de saída. O módulo de defuzzificação, de posse deste dado, gera o valor numérico de saída para esta variável, dentro da escala predefinida.

# **VARIÁVEIS LINGÜÍSTICAS E FUNÇÕES CARACTERÍSTICAS UTILIZADAS**

Para cada variável numérica de entrada apresentada na seção anterior e para as variáveis de saída Criticalidade da Substância e Risco, serão apresentadas as variáveis lingüísticas, os limites utilizados e o gráfico contendo as funções características correspondentes. A modelagem das funções características foi elaborada utilizando-se a forma triangular para as variáveis lingüísticas intermediárias e a forma trapezoidal para as variáveis nos pontos extremos da faixa de trabalho escolhida.

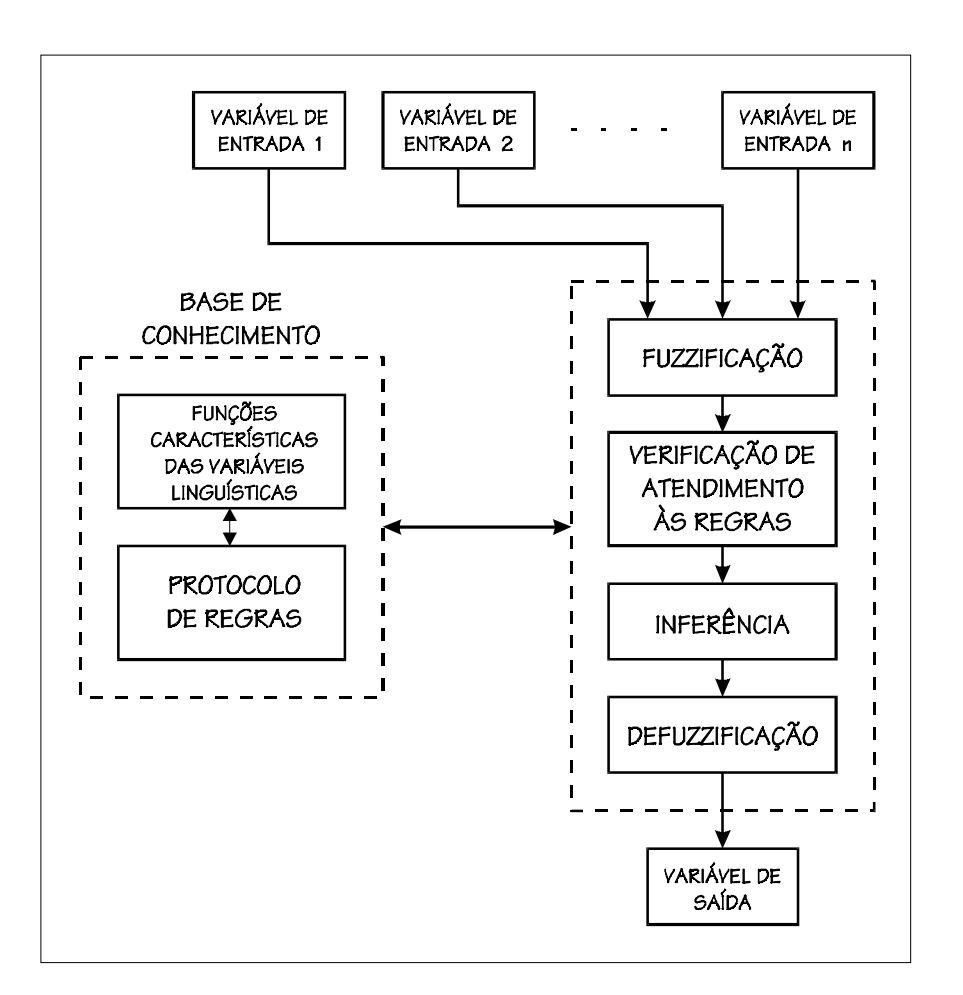

**Figura 4 - Estrutura básica dos módulos de análise do programa FURIA**

## **DISTÂNCIA**

A distância alcançada por uma nuvem de gás inflamável ou tóxico pode variar grandemente durante o processo de dispersão da mesma. Baseando-se em diversas simulações de dispersões de nuvens de gás, elaboradas em estudos de análise de riscos de várias instalações químicas e petroquímicas, optou-se por estabelecer o intervalo de 0 a 15.000 m para distribuir as variáveis lingüísticas referentes à distância entre o ponto de liberação e a população mais próxima. O conjunto de termos para a variável lingüística distância foi definido como: "muito alta", "alta", "média", "baixa" e "muito baixa". Para cada termo do conjunto *fuzzy*, foi estabelecido um subintervalo cuja forma da função característica é triangular para os termos intermediários, e trapezoidal para os termos que situam-se nos limites inferior e superior do intervalo., conforme mostrado na Tabela 3. A representação gráfica das funções características dos termos da variável lingüística distância é apresentada na Figura 4. Para melhor visualização das funções, cujas dimensões são bastantes distintas, o eixo das abscissas apresenta-se fora de escala.

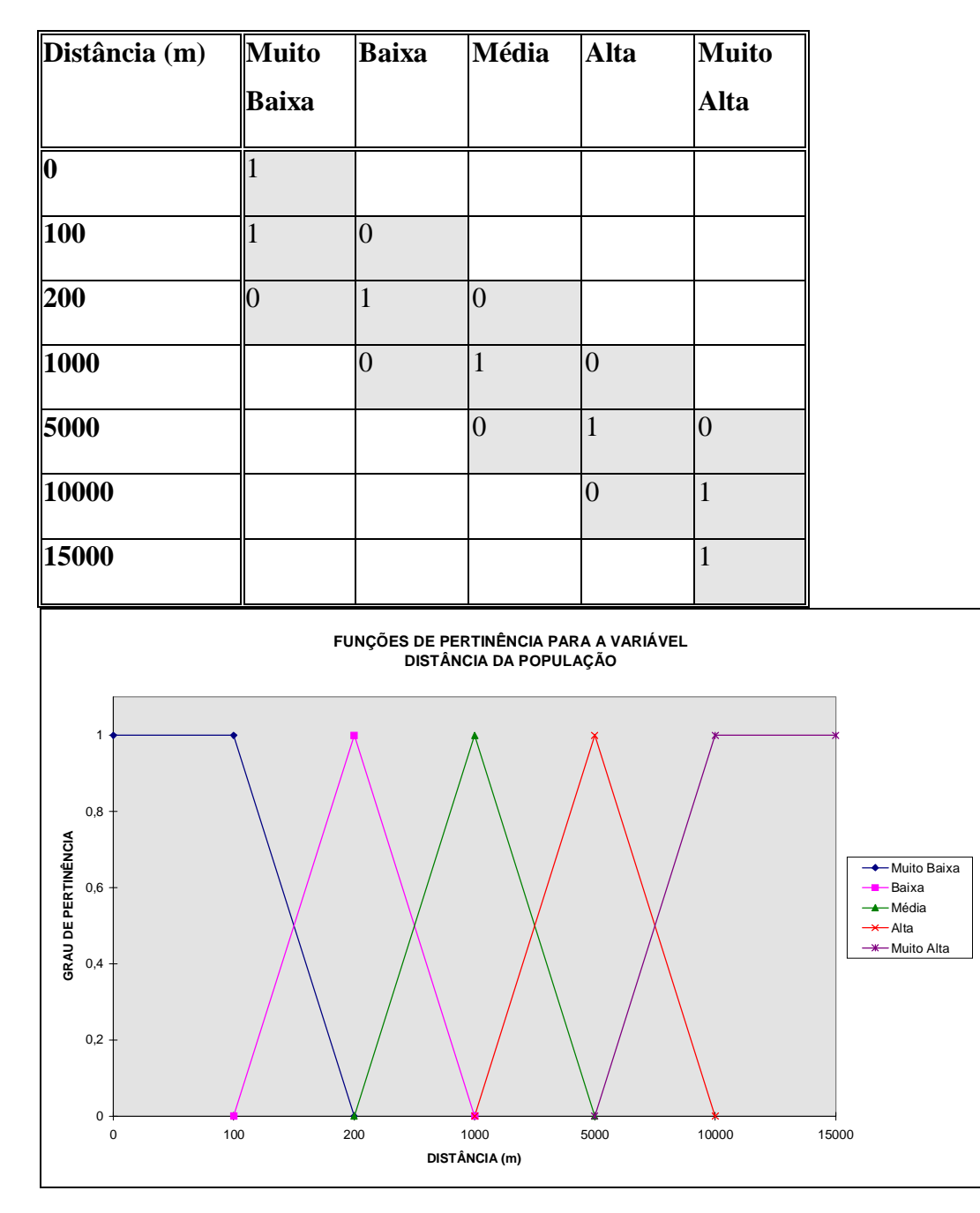

**Tabela 3 - Graus de pertinência para a variáveis lingüísticas relativas a Distância**

Figura 4 - Representação Gráfica das Funções Características para a Variável Distância

## **FREQÜÊNCIA**

A variável lingüística freqüência está presente em todos os módulos de análise criados para cada um dos tipos de acidente considerados. Logicamente, a influência da freqüência na avaliação final do risco varia de acordo com o tipo de conseqüência esperada para cada cenário. Eventos de conseqüências menores como contaminação ambiental, por exemplo, normalmente apresentam severidade baixa quando comparados a cenários de incêndio e explosão em nuvem e de nuvem tóxica. Os quatro subintervalos relativos aos termos "muito baixa" e "muito alta", que apresentam a forma trapezoidal, e aos termos 'baixa" e "alta", com a forma triangular, foram definidos dentro de um intervalo de  $1x10^{-7}$ /ano até 10/ano. As coordenadas principais das funções características são apresentadas na Tabela 4. Os subintervalos podem ser observados na Figura 5.

| Freqüência (ano <sup>-1</sup> )   Muito | <b>Baixa</b> | <b>Baixa</b>   | <b>Alta</b> | <b>Muito</b><br>Alta |
|-----------------------------------------|--------------|----------------|-------------|----------------------|
| $\parallel 1,00$ e-07                   |              |                |             |                      |
| $1,00e-06$                              |              | $\overline{0}$ |             |                      |
| $ 1,00 e-04$                            | $\Omega$     | 1              | $\theta$    |                      |
| $1,00e-02$                              |              | $\overline{0}$ |             | $\theta$             |
| $\mathbf{1}$                            |              |                | $\Omega$    |                      |
| 10                                      |              |                |             |                      |

**Tabela 4 - Graus de pertinência para a variáveis lingüísticas relativas a Freqüência**

## **RISCO**

A variável risco é a variável de saída do modelo de avaliação qualitativa. Efetivamente é a variável na qual será atribuído o resultado final da análise. Quatro termos integram o conjunto de termos para a variável risco: "muito baixo" e "muito alto" com forma trapezoidal; e "baixo" e "alto", de forma triangular. De maneira semelhante à criticalidade da substância, o intervalo numérico de 0 até 10, estabelecido para a escala de saída do modelo, é adimensional e, em função dos métodos de

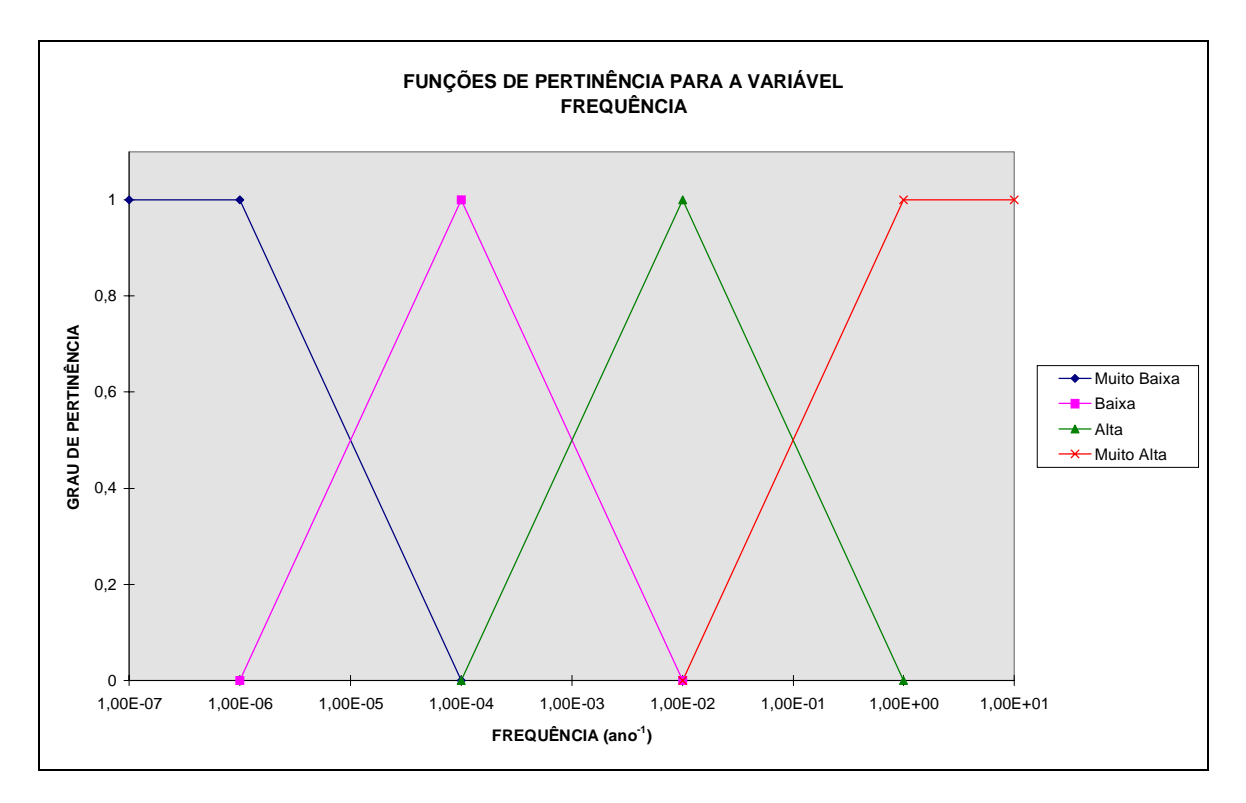

Figura 5 - Representação Gráfica das Funções Características para a Variável Freqüência

defuzzificação, não se espera que algum resultado alcance os limites do intervalo. A Tabela 5 apresenta as coordenadas das funções características para os termos referentes à variável risco. Na Figura 6 pode-se observar a representação gráfica das funções características da variável risco.

| Risco                   | <b>Muito</b>   | <b>Baixo</b>   | <b>Alto</b>    | <b>Muito</b>   |  |
|-------------------------|----------------|----------------|----------------|----------------|--|
|                         | <b>Baixo</b>   |                |                | <b>Alto</b>    |  |
| 10                      |                |                |                |                |  |
| $\overline{\mathbf{2}}$ |                | $\overline{0}$ |                |                |  |
| $\overline{\mathbf{4}}$ | $\overline{0}$ | 1              | $\overline{0}$ |                |  |
| 6                       |                | $\overline{0}$ | $\mathbf{1}$   | $\overline{0}$ |  |
| $\vert 8 \vert$         |                |                | $\overline{0}$ | $\mathbf{1}$   |  |
| 10                      |                |                |                | $\mathbf{1}$   |  |

**Tabela 5 - Graus de pertinência para a variáveis lingüísticas relativas a Risco**

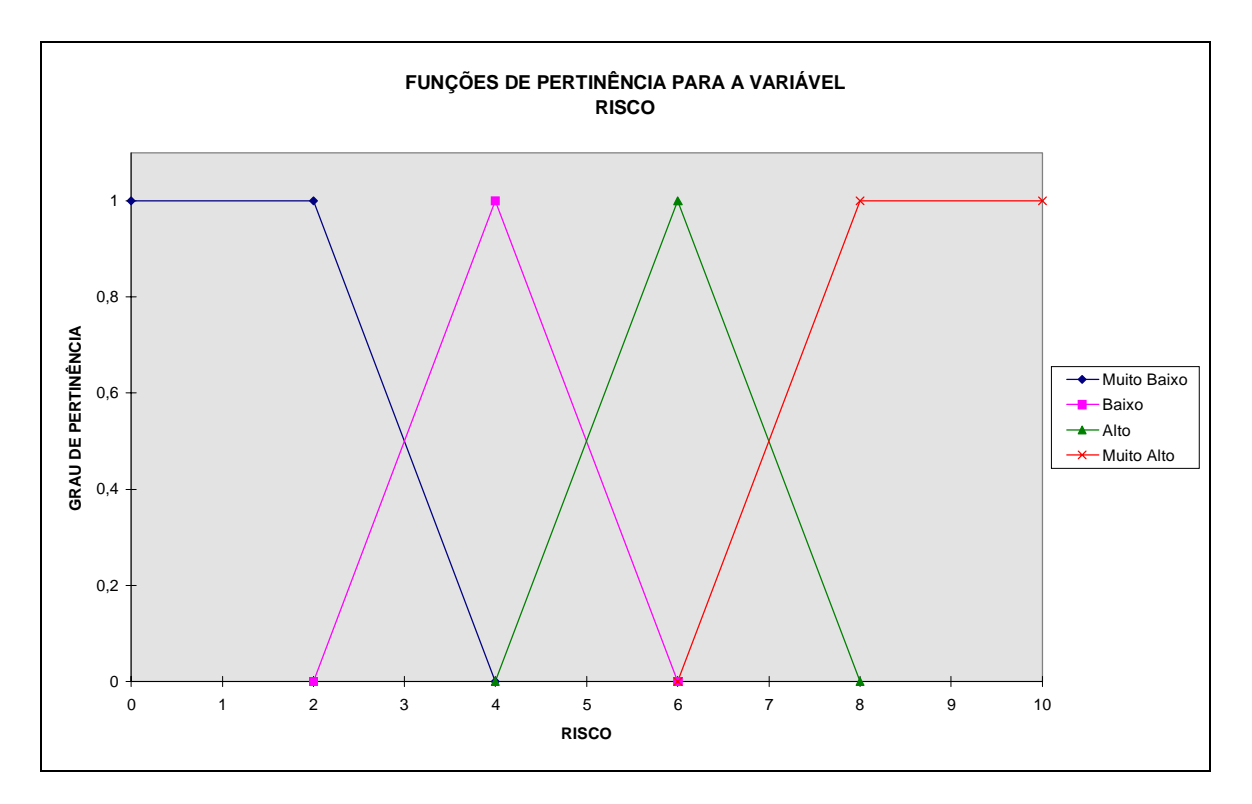

Figura 6 - Representação Gráfica das Funções Características para a Variável Risco

## **REGRAS PARA O MODELO DE CONTAMINAÇÃO**

Nesta seção são apresentadas as regras elaboradas para o módulo de análise, referentes aos cenários de acidente de contaminação. As regras têm a forma de sentenças condicionais, como a que é apresentada abaixo:

*SE* Variável A É x *E* Variável B É y *E* Variável C É w ... *ENTÃO* Variável D É z.

Estas regras foram definidas utilizando as variáveis definidas na seção anterior e suas funções características. As regras, juntamente com as funções, formam a base de conhecimento do modelo, cuja função é fornecer aos mecanismos de inferência e defuzzificação as informações necessárias para geração dos resultados finais.

O modelo de contaminação leva em consideração somente as variáveis inventário (contendo 3 termos) e freqüência (4 termos), perfazendo um total de doze regras, que estão listadas abaixo. Como este tipo de acidente não afeta seres humanos diretamente, não foi necessária a inclusão da variável distância da população no conjunto de regras que compõe este módulo.

```
REGRA Contam1
```

```
SE Inventário É PEQUENO E Freqüência É MUITO BAIXA ENTÃO Risco = MUITO BAIXO
REGRA Contam2
SE Inventário É PEQUENO E Freqüência É BAIXA ENTÃO Risco = MUITO BAIXO
REGRA Contam3
SE Inventário É PEQUENO E Freqüência É ALTA ENTÃO Risco = BAIXO
REGRA Contam4
SE Inventário É PEQUENO E Freqüência É MUITO ALTA ENTÃO Risco = ALTO
REGRA Contam5
SE Inventário É MÉDIO E Freqüência É MUITO BAIXA ENTÃO Risco = MUITO BAIXO
REGRA Contam6
SE Inventário É MÉDIO E Freqüência É BAIXA ENTÃO Risco = BAIXO
REGRA Contam7
SE Inventário É MÉDIO E Freqüência É ALTA ENTÃO Risco = ALTO
REGRA Contam8
SE Inventário É MÉDIO E Freqüência É MUITO ALTA ENTÃO Risco = ALTO
REGRA Contam9
SE Inventário É GRANDE E Freqüência É MUITO BAIXA ENTÃO Risco = BAIXO
REGRA Contam10
SE Inventário É GRANDE E Freqüência É BAIXA ENTÃO Risco = ALTO
REGRA Contam11
SE Inventário É GRANDE E Freqüência É ALTA ENTÃO Risco = ALTO
REGRA Contam12
SE Inventário É GRANDE E Freqüência É MUITO ALTA ENTÃO Risco = MUITO ALTO
```
Regras semelhantes a estas foram desenvolvidas para cada um dos outros seis módulos de análise do programa FURIA.

## **DEFINIÇÃO DAS FAIXAS DE RISCO NA ESCALA DE SAÍDA**

O objetivo principal dos modelos de análise propostos neste trabalho é fornecer à equipe de APP, informações necessárias para o julgamento das ações a serem tomadas posteriormente à análise, envolvendo modificações nos projetos ou processos relativos ao sistema analisado. A utilização de dados numéricos de entrada, referentes às características do sistema e da substância envolvida no cenário de acidente, bem como a geração de um índice de risco, também numérico, na saída de dados, pretendem facilitar a compreensão dos resultados por parte de técnicos sem experiência prévia em análise de riscos. Entretanto, é preciso que se determine faixas com diferentes categorias na escala de saída da variável risco, para que haja um agrupamento de cenários de acidente analisados em torno de ações mais específicas e objetivas, definidas para cada uma dessas faixas. Este estudo, optou-se por definir faixas de risco voltadas para a questão da seleção de cenários de acidente relevantes para a etapa de quantificação do risco, ou seja, dentro do conjunto de cenários identificados na APP, quais os que realmente apresentam potencial para atingir a população circunvizinha às instalações analisadas. Estes seriam os cenários escolhidos para a simulação dos acidentes, dentro do escopo das análises de vulnerabilidade ou análises quantitativas de risco.

A escala de risco, previamente definida no intervalo de zero a 10, foi limitada em uma região compreendida entre os índices de 1,56 a 8,44. Este procedimento foi adotado em função dos métodos de defuzzificação utilizados [6]. Estas novas faixas na escala de saída para a variável risco tem a função de orientar os técnicos quanto ao julgamento dos resultados obtidos. *Cabe ressaltar que as funções características estabelecidas para a variável, dentro do modelos de análise, não são operadas nem conhecidas pelo usuários. Estas fazem parte da base de conhecimento dos modelos, juntamente com o conjunto de regras.*

A nova região da escala foi dividida em três setores distintos: região de risco "MENOR", com valores entre 1,56 e 4, região de risco "MODERADO", com valores de 4 a 6 e, região de risco "CRÍTICO", com valores desde 6 até 8,44. Os cenários de acidente com valores dentro da faixa de risco menor não representam risco para a população, podendo ser excluídos das etapas de avaliação de risco. Os cenários encontrados dentro da região crítica são aqueles que, necessariamente, serão submetidos à análise quantitativa de risco, pois apresentam grande potencial para atingir áreas ocupadas pela população circunvizinha às instalações. A região intermediária, na qual o risco é considerado moderado, se caracteriza por agrupar cenários de acidente que necessitam uma avaliação mais detalhada na decisão de incluí-los ou não em uma etapa posterior da análise.

Estas faixas de risco serão utilizadas, a seguir, na execução de uma aplicação prática dos modelos, visando comprovar sua funcionalidade bem como avaliar suas limitações frente às situações existentes em uma Análise Preliminar de Perigos.

## **SELEÇÃO DOS CENÁRIOS DE ACIDENTE**

Foram selecionados 2 cenários envolvendo incêndio em nuvem, 2 cenários relativos à formação de nuvem tóxica, 2 cenários de acidente com explosão em nuvem, 2 cenários de contaminação ambiental, 1 cenário de acidente com formação de tocha, 1 incêndio em poça e 1 explosão confinada. Uma vez selecionados os 11 cenários, foram coletadas as informações necessárias para alimentar o Programa FURIA com os dados de entrada. A Tabela 6 apresenta a lista de cenários de acidente utilizados, juntamente com os dados que os caracterizam. A primeiras três colunas da tabela referem-se a identificação e descrição do tipo de cenário de acidente listado. A 4<sup>ª</sup> coluna apresenta a distância em metros, entre o ponto de ocorrência do evento iniciador e a população externa mais próxima. A coluna seguinte apresenta a freqüência esperada de ocorrência para os cenários. Estes valores foram calculados com base nos equipamentos existentes no sistema em questão, a partir de dados de falhas disponíveis na literatura. A sexta coluna apresenta a classificação dos tipos de cenários selecionados, informando ao Programa FURIA qual o modelo de análise a ser utilizado. Nas colunas seguintes estão relacionados os dados referentes às propriedades físico-químicas das substâncias envolvidas nos acidentes e temperaturas em que se encontram. Na 12<sup>ª</sup> coluna, encontra-se o índice de vaporização, que é obtido pela diferença entre a temperatura de ebulição da substância e a temperatura em que se encontra no sistema. Os itens de cada cenário que não se encontram preenchidos na tabela são informações não disponíveis ou desnecessárias para aquele tipo de modelo.

## **RESULTADOS**

Os resultados obtidos para os cenários de acidente escolhidos para esta aplicação encontram-se na Tabela 7, já listados em ordem decrescente de valores de risco. O cenário que apresentou risco máximo, dentro da faixa de risco crítico, foi o de nuvem tóxica de amônia. Também se apresentaram dentro da faixa de risco crítico os cenários de nuvem tóxica de cloro, explosão e incêndio em nuvem de ciclohexano e etileno. Segundo os critérios definidos para as faixas de risco, todos estes cenários devem ser submetidos a análises de vulnerabilidade ou análises quantitativa de risco. O grupo de cenários classificados na categoria de risco menor inclui cenários de incêndio em poça de gasolina e de explosão confinada, que podem ser excluídos do processo de análise quantitativa. Além destes, podem ser vistos os cenários incluídos dentro da faixa de risco entre os valores de risco 4 e 6. Os cenários de acidente com risco moderado, ou seja, aqueles que necessitam de uma avaliação mais minuciosa para definição das ações a serem tomadas são contaminação ambiental por petróleo e óleo combustível, e formação de tocha de etileno. Estes cenários deve ter seus resultados analisados em função, principalmente, das freqüências esperadas de ocorrência, da distância da população e do inventário liberado. Os modelos não são sensíveis a distâncias muito pequenas, podendo excluir cenários relevantes para a análise quantitativa, devido a sua proximidade da população externa. Além disso, grandes quantidades de material vazado ou freqüências de ocorrência muito altas podem fazer com que cenários normalmente considerados de risco menor, venham a ocupar a faixa de risco moderado.

| Descrição do                                     |       |       | Distância   Inventário   Frequência | Classificação  | <b>Criticalidade</b> | <b>Risco</b> |
|--------------------------------------------------|-------|-------|-------------------------------------|----------------|----------------------|--------------|
| <b>Cenário de Acidente</b>                       | (m)   | (ton) | (1/ano)                             | do Cenário     | da Substância        |              |
| 14 - Nuvem Toxica<br>Fosgênio                    | 80,0  | 55,0  | 4,28E-04                            | 6              | 3,2                  | 8,4          |
| 8 - Nuvem Toxica<br>Cloro                        | 340,0 | 65,0  | 3,90E-04                            | 6              | 3,2                  | 8,1          |
| 6 - Explosão em Nuvem<br>Ciclohexano             | 120,0 | 18,0  | 3,50E-05                            | $\overline{4}$ | 3,2                  | 6,7          |
| 5<br>- Incêndio em Nuvem<br>Ciclohexano          | 120,0 | 18,0  | 1,00E-04                            | 5              | 3,2                  | 6,7          |
| 3 - Incêndio em Nuvem<br>Etileno                 | 120,0 | 1,9   | 1,30E-03                            | $\overline{5}$ | 3,2                  | 6,0          |
| - Explosão em Nuvem<br>$\overline{4}$<br>Etileno | 120,0 | 1,9   | 4,30E-04                            | $\overline{4}$ | 3,2                  | 6,0          |

**Tabela 6 - Valores de Risco Obtidos para os Cenários de Acidente Selecionados**

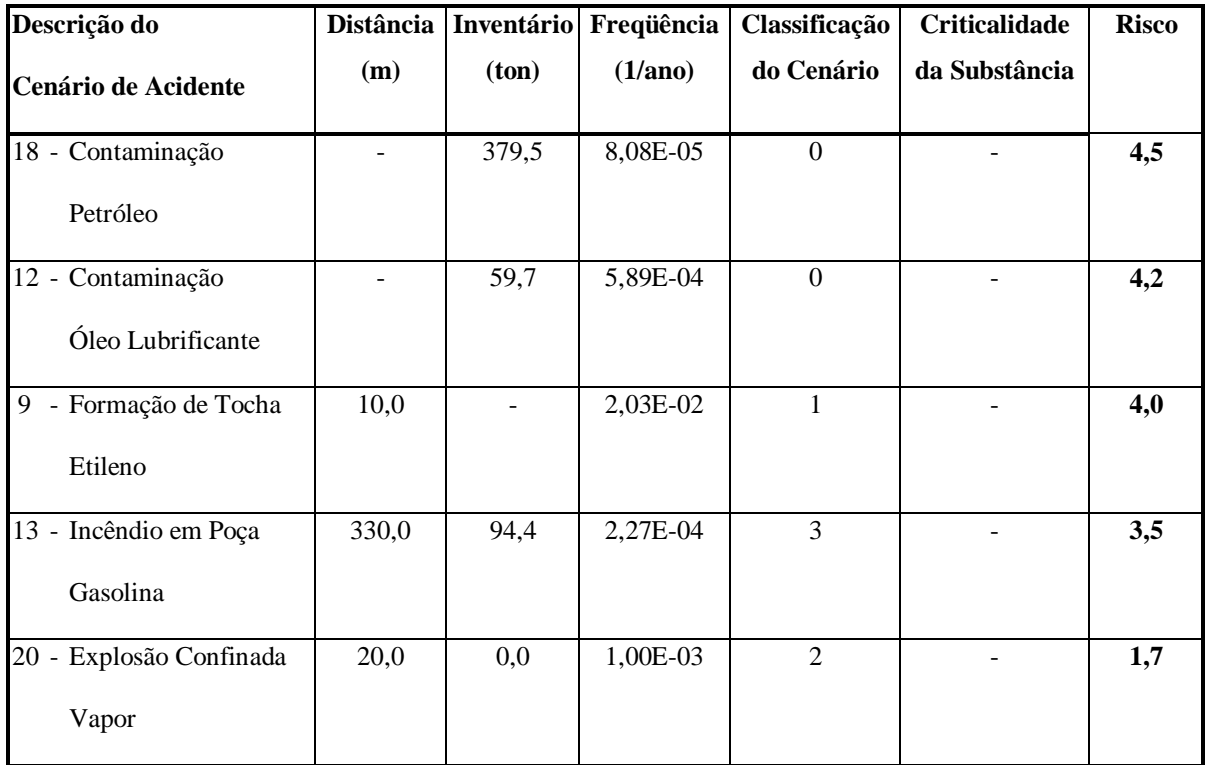

# **CONCLUSÕES**

O modelo básico de um programa de análise qualitativa de riscos foi desenvolvido, utilizando Lógica *Fuzzy*, para ser aplicado como substituto das Categorias de Freqüência e Severidade e das Matrizes de Risco usadas na APP. A estrutura do modelo constitui-se de 7 variáveis de entrada, uma variável interna e uma variável de saída interligadas de acordo com cada módulo de análise de acidente. A base de conhecimento constitui-se das funções características para cada uma das variáveis e um conjunto de 219 regras distribuídas nos 7 diferentes módulos (das 219 regras foram mostradas apenas 12). Com este modelo, as Matrizes de Risco são dispensadas e substituídas por escalas subdivididas em faixas, que definem ações a serem tomadas para aqueles cenários de acidente incluídos nas mesmas. Estas ações podem ser de caráter prático como medidas mitigadoras de risco obrigatórias, ou podem definir que rumo a análise de riscos pode tomar: ações que vão desde simplesmente encerrar a análise com a própria APP ou desenvolver uma análise quantitativa de riscos completa.

Em função dos resultados obtidos, o modelo revelou-se uma ferramenta útil e inovadora, que busca facilitar a avaliação de risco por parte de técnicos sem experiência prévia nesta área da engenharia.

Mesmo os técnicos experientes podem fazer uso do modelo como um auxiliar na tomada de decisões inerentes aos estudos de análise de riscos industriais e ambientais.

## **REFERÊNCIAS**

- [1] Center for Chemical Process Safety of the AIChE, *Guidelines for Chemical Process Quantitative risk Analysis,* AIChE, New York, 1989.
- [2] Zadeh, L.A., Fuzzy Sets, *Information and Control*, vol. 8, 1965, pp. 338-353.
- [3] Mamdani, E., Application of Fuzzy Logic to approximate Reasoning Using Linguistic Synthesis, *IEEE Trans. Computers*, vol. C-26, no.12, 1977, pp. 1182-1191.
- [4] Karwowski, W. and Mital, A., Potential Applications of Fuzzy Sets in Industrial Safety Engineering, *Fuzzy Sets and Systems*, vol. 19, 1986, pp. 105-120.
- [5] Fleming, P.V., Fuzzy Inference Methods Applied to Failure Mode Effects and Criticality Analysis (FMECA), *Thesis submitted to degree of Doctor of Philosophy*, Department of Industrial Technology, University of Bradford, 1993.
- [6] Garcia, C.B., Avaliação Quantitativa de Riscos Através de Lógica Fuzzy Associada à Técnica de Análise Preliminar de Perigos, *Tese de Mestrado*, Mestrado em Engenharia Química, UFBA, 1997.